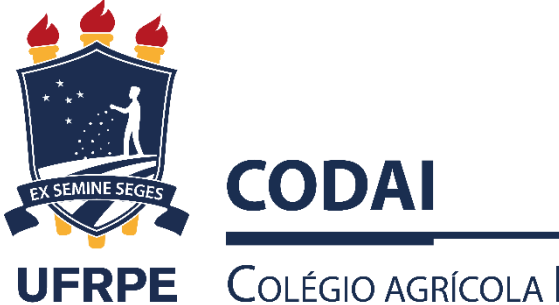

## COLÉGIO AGRÍCOLA DOM AGOSTINHO IKAS DA UFRPE

## **RETIFICAÇÃO DO EDITAL DO PROCESSO SELETIVO**

## **PRORROGAÇÃO DAS DATAS DO PERÍODO DE INSCRIÇÃO, PARA MAIORES INFORMAÇÕES:** selecoes.codai@ufrpe.br

**CALENDÁRIO DO PROCESSO DE SELETIVO – 2020**

A Comissão de Seleção do Processo Seletivo do CODAI, no uso de suas atribuições legais, resolve retificar, em parte, o calendário do processo seletivo do Edital nº02/2019 (Anexo I), visando prorrogação do prazo para inscrição, conforme a seguir:

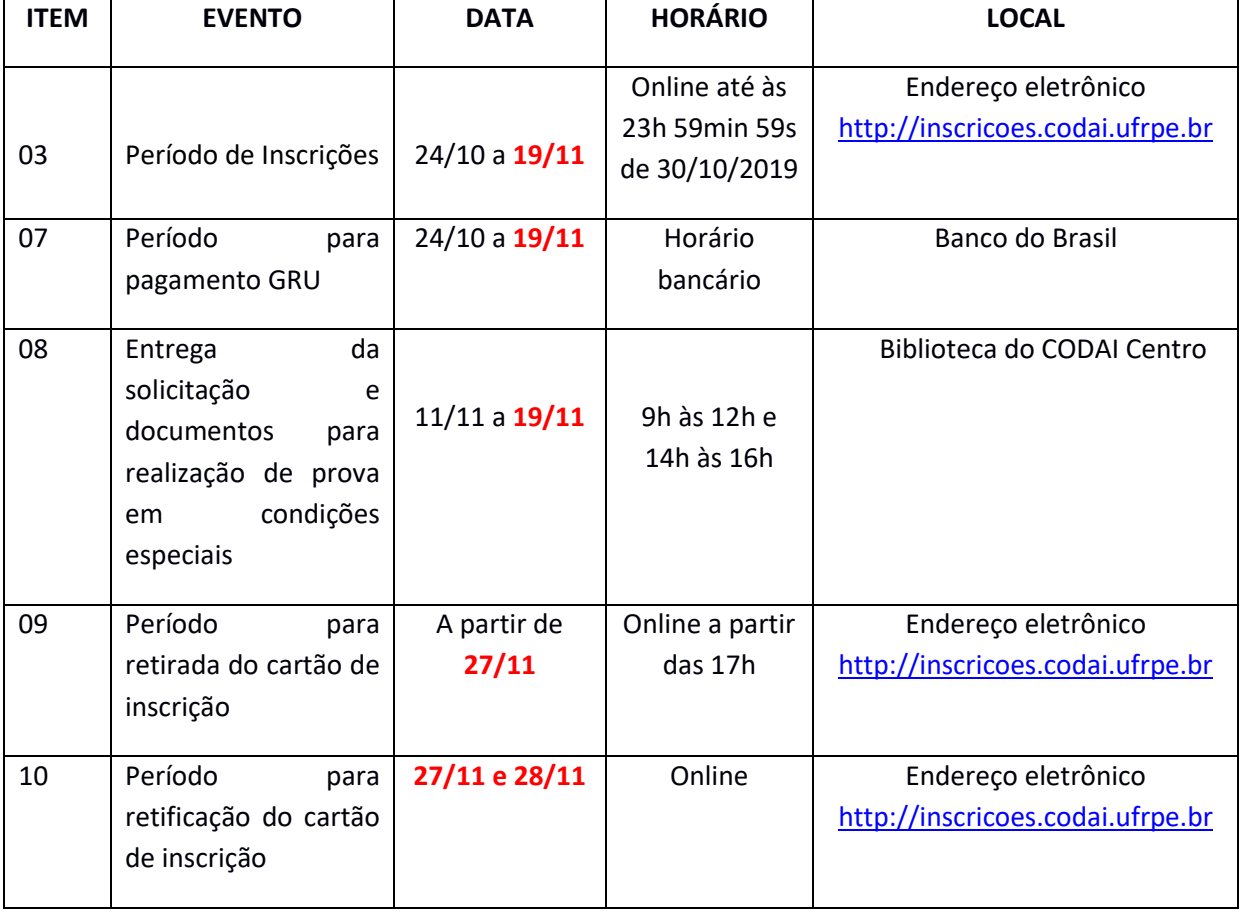

**ANEXO I - CALENDÁRIO DO PROCESSO DE SELETIVO 2020.1 e 2020.2 - Retificado**

Comissão de Seleção